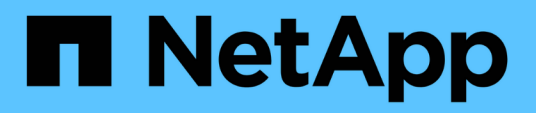

### **Willkommen im OnCommand Insight Data Warehouse**

OnCommand Insight

NetApp April 01, 2024

This PDF was generated from https://docs.netapp.com/de-de/oncommand-insight/dwh/data-warehousefeatures.html on April 01, 2024. Always check docs.netapp.com for the latest.

# **Inhalt**

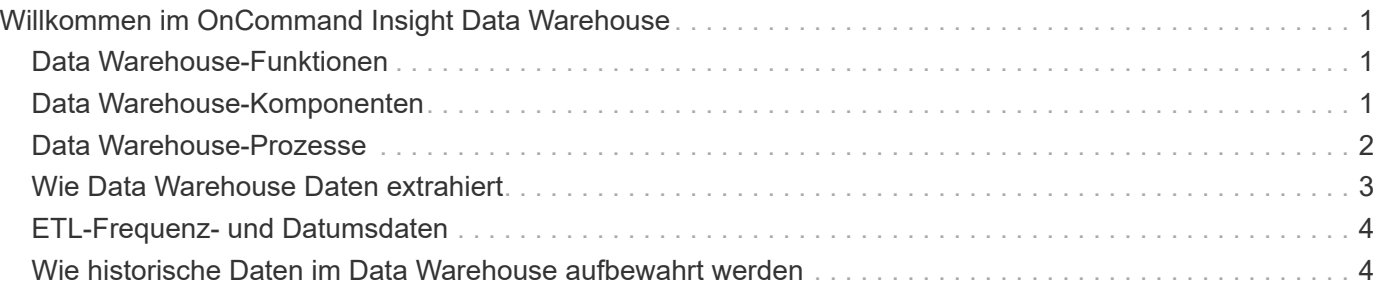

# <span id="page-2-0"></span>**Willkommen im OnCommand Insight Data Warehouse**

Das OnCommand Insight Data Warehouse ist ein zentralisiertes Repository, das Daten von mehreren OnCommand Insight Servern speichert und Daten zu einem gemeinsamen, mehrdimensionalen Datenmodell für Abfrage und Analyse umwandelt.

Das OnCommand Insight Data Warehouse ermöglicht den Zugriff auf eine offene Datenbank mit mehreren Datentabellen, mit denen Sie benutzerdefinierte Kapazitäts- und Performance-Berichte generieren können, beispielsweise Chargeback-Berichte, Trendberichte mit Archivdaten, Verbrauchsanalysen und Prognoseberichte.

## <span id="page-2-1"></span>**Data Warehouse-Funktionen**

Das OnCommand Insight Data Warehouse ist eine unabhängige Datenbank, die aus mehreren Data Marts besteht.

Data Warehouse umfasst folgende Funktionen:

- Aktuelle und historische Konfigurations- und Bestandsdaten, mit denen Sie Trendberichte erstellen können, die für Prognosen und Planungen nützlich sind
- Mehrere mehrdimensionale historische Datentabellen und ein zusätzlicher aktueller Bestandsdatenbestand
- Eine optimierte Datenbank für vordefinierte Abfragen oder benutzerdefinierte Abfragen
- Eine Plattform für die Integration in Reporting- und Business Intelligence-Engines von Drittanbietern, einschließlich:
	- Konfigurationsmanagement-Datenbanken
	- Finanzbuchhaltungssysteme
	- Asset Management-Systeme

### <span id="page-2-2"></span>**Data Warehouse-Komponenten**

Data Warehouse enthält mehrere Komponenten.

- Data Warehouse-Portal
- OnCommand Insight-Berichtsportal
- Tools zur Berichterstellung

### **Was Sie mit dem Data Warehouse Portal tun können**

Das Data Warehouse Portal ist eine webbasierte Benutzeroberfläche, mit der Sie Optionen konfigurieren und feste Zeitpläne zum Abrufen von Daten einrichten können. Über das Data Warehouse-Portal können Sie auch auf das OnCommand Insight-Berichtsportal zugreifen.

Mit dem Data Warehouse-Portal können Sie Folgendes tun:

- Über das OnCommand Insight Reporting-Portal können Sie vordefinierte Berichte anzeigen oder mithilfe von Tools zur Berichterstellung individuelle Berichte erstellen.
- Konsolidierung mehrerer OnCommand Insight-Datenbanken.
- Managen von Verbindungen zu OnCommand Insight-Servern
- Überprüfen Sie den Status aktueller Jobs oder Abfragen, die ausgeführt werden.
- Planung von Data Warehouse-Builds
- Bearbeiten Sie den Standortnamen.
- Anzeigen der Data Warehouse-Version und des Upgrade-Verlaufs, einschließlich spezifischer Informationen wie Modulversionen, Standorte und Lizenzen.
- Anmerkungen importieren.
- Konfigurieren eines Builds anhand des Verlaufs.
- Zeigen Sie die Data Warehouse-Dokumentation und das Datenbankschema an.
- Die Data Warehouse-Datenbank zurücksetzen.
- Sichern Sie die Data Warehouse-Datenbank und stellen Sie sie wieder her.
- Fehlerbehebung bei Problemen mit Data Warehouse.
- Verwalten von Benutzerkonten

#### **Softwarekomponenten von Data Warehouse**

Das OnCommand Insight Data Warehouse umfasst mehrere Softwarekomponenten.

• MySQL Datenbank

Das Back-End-Repository für Datentabellen

• IBM Cognos

Die Reporting Engine für OnCommand Insight

• Apache Derby Database

Wird zum Speichern von Cognos-Konfiguration und -Inhalt verwendet

• WildFly

Der Java Enterprise-Anwendungsserver, der OnCommand Insight-Komponenten hostet

### <span id="page-3-0"></span>**Data Warehouse-Prozesse**

Data Warehouse führt viele Prozessarten durch.

• **ETL-Prozess**

Der ETL-Prozess (Extract Transform and Load) ruft Daten aus mehreren OnCommand Insight-Datenbanken ab, transformiert die Daten und speichert sie in Data Mart. Der Build-Prozess für Data Warehouse ist ein ETL-Prozess.

• **Jobs**

Data Warehouse führt Jobs wie die folgenden aus und erstellt Berichte dazu: Inventar, Dimensionen, Kapazität, Port-Kapazität, VM-Kapazität Auslastung des Filesystems, Performance, Kapazitätseffizienz, Lizenzen, Verlaufsdaten, Dynamische Anmerkungen, Entfernen von Konnektoren, übersprungene Erstellung, ASUP Option und Wartungsaufträge.

#### • **Konsolidierungsprozess**

Data Warehouse unterstützt die Konsolidierung mehrerer OnCommand Insight-Server in derselben Data Warehouse-Datenbank. In vielen Konfigurationen kann es vorkommen, dass dasselbe Objekt von mehreren Konnektoren gemeldet wird (d. h., derselbe Switch existiert in zwei OnCommand Insight-Instanzen). In diesem Fall konsolidiert Data Warehouse mehrere Objekte zu einem (ein primärer Konnektor wird ausgewählt und die Daten des Objekts werden nur von diesem Konnektor übernommen).

### <span id="page-4-0"></span>**Wie Data Warehouse Daten extrahiert**

Der ETL-Prozess (Extrahieren, Transformieren und Laden) ruft Daten aus mehreren OnCommand Insight-Datenbanken ab, wandelt die Daten um und speichert sie in Data Marts.

OnCommand Insight Connectors rufen eine Reihe von Batch-Jobs auf, um Daten aus mehreren OnCommand Insight MySQL-Datenbanken zu extrahieren und die Daten in verschiedenen Data Marts zu veröffentlichen, wie im folgenden Diagramm dargestellt.

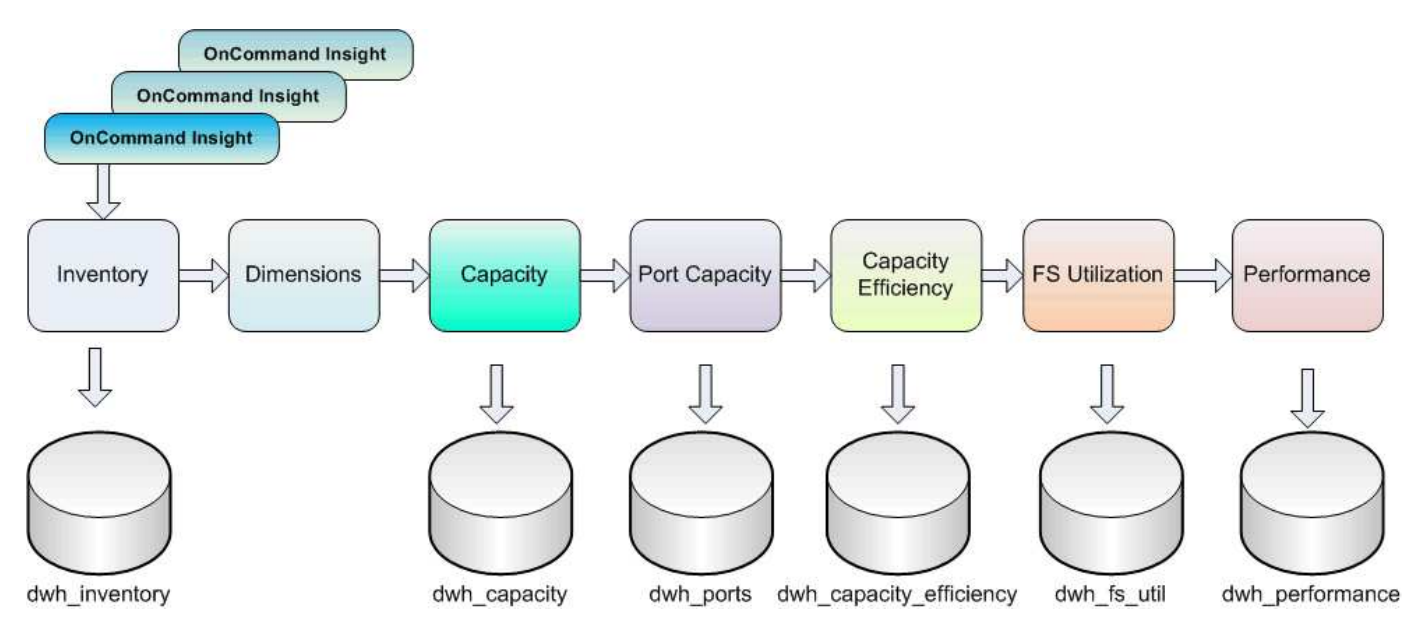

Der ETL-Prozess umfasst folgende Einzelprozesse:

• **Auszug**

Dieser Prozess nimmt Daten aus mehreren OnCommand Insight-Datenbanken, wandelt die Daten um und speichert sie in den Data Mart. Dieser Prozess wird für jede OnCommand Insight Instanz gleichzeitig durchgeführt. Um sicherzustellen, dass die Datenbereinigung und -Deduplizierung durchgeführt wird, ist es nicht möglich, den ETL-Prozess in mehrere geplante ETL-Vorgänge zu teilen.

• \* Transform\*

Dieser Prozess wendet Regeln oder Funktionen der Geschäftslogik an, um die Daten aus der OnCommand Insight-Datenbank zu extrahieren.

• **Laden**

Bei diesem Prozess werden die transformierten Daten in öffentliche Data Marts geladen.

## <span id="page-5-0"></span>**ETL-Frequenz- und Datumsdaten**

Sie sollten den ETL-Prozess (Extrahieren, Transformieren und Laden) mindestens einmal pro Tag ausführen. Sie können ETL jedoch bei Bedarf mehrmals ausführen.

Standardmäßig behandelt die Cognos Reporting Engine alle Kapazitäts- und Leistungsdaten als additiv. Dadurch besteht die Gefahr, dass Kapazitätsdaten doppelt gezählt werden, wenn der ETL-Prozess mehrmals täglich ohne die richtigen Zeitfilter ausgeführt wird.

Zwei Datumsdatenelemente in der Datumsdimension stehen im Zusammenhang mit dem täglichen ETL-Prozess. Die Datumsdimension, die in mehreren Datenmodellen verwendet wird, umfasst die folgenden Datenelemente, die von der ETL betroffen sind:

#### • **Ist Tagesvertreter**

Das Datenelement "is Day Representative" wird während der ersten Ausführung des ETL-Prozesses an einem beliebigen Tag auf den Wert 1 (TRUE) gesetzt. Wenn der erste ETL-Prozess um 1:00 Uhr ausgeführt wird, ist der Tagesvertreter für alle während der 1:00 Uhr geladenen Daten auf 1 eingestellt ETL-Prozess. Wenn eine zweite ETL später geplant wird (z. B. um 1:00 Uhr), wird für die während dieses ETL-Prozesses geladenen Daten der Wert 0 (FALSE) als Tagesvertreter festgelegt.

#### • **Ist Neuestes**

Das "is Latest"-Mitglied wird nach Abschluss jedes ETL-Prozesses auf den Wert 1 (TRUE) gesetzt. Wenn der erste ETL-Prozess um 1:00 Uhr morgens ausgeführt wird, ist "Letzte" für alle Daten, die während der 1:00 Uhr morgens geladen wurden, auf "1" gesetzt ETL-Prozess. Wenn ein anderer ETL-Prozess später geplant wird (z. B. 1:00 Uhr), wird für Daten, die während der 13 Uhr geladen werden, die Einstellung "Letzte" auf "1" gesetzt ETL-Prozess. Der ETL-Prozess setzt auch die 1:00 Uhr morgens ETL-Lasten sind der letzte Eintrag auf 0 (FALSE).

### <span id="page-5-1"></span>**Wie historische Daten im Data Warehouse aufbewahrt werden**

Die Daten werden im Data Warehouse gemäß einem Zeitplan verwaltet. Mit zunehmendem Alter der Daten wird die Aufbewahrung von Datensätzen reduziert.

Data Warehouse speichert historische Daten basierend auf den Daten und Granularität der Daten, wie in der folgenden Tabelle dargestellt.

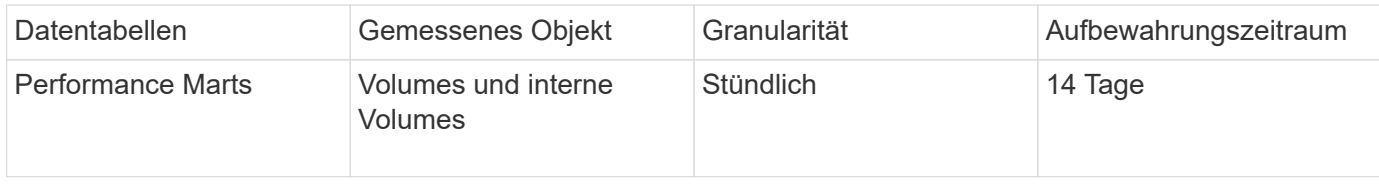

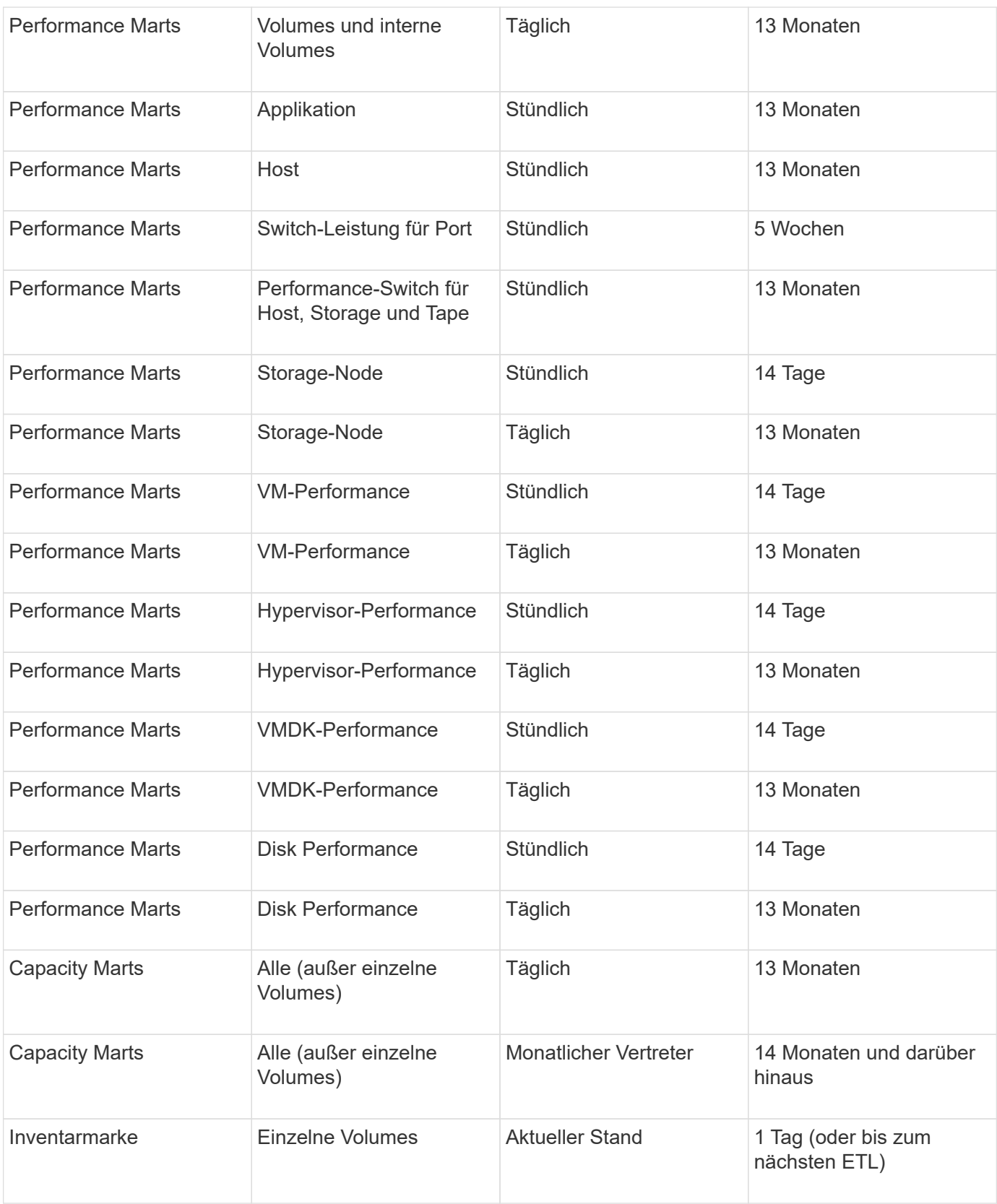

Nach 13 Monaten (konfigurierbar) speichert Data Warehouse in den folgenden Faktentabellen nur einen Datensatz pro Monat anstatt einen Datensatz pro Tag für Kapazitäts-, Leistungs- und Ressourcendaten:

- Tabelle mit Fakten zur Rückberechnung (dwh\_capacity.chargeback\_fact)
- Tabelle "Kennzahl der Dateisystemauslastung" (dwh\_fs\_util.fs\_util\_Fact)
- Host-Faktentabelle (dwh\_sa.sa\_Host\_Fact)
- Faktentabelle für interne Volumenkapazität (dwh\_capacity.internal\_volume\_capacity\_fact)
- Ports Faktentabelle (dwh\_Ports.Ports\_Fact)
- Faktentabelle für qtree-Kapazität (dwh\_Capacity.qtree\_Capacity\_Fact)
- Faktentabelle für Speicher- und Speicherpool-Kapazität (dwh Capacity.Storage and Storage Pool Capacity Fact)
- Faktentabelle für Volumenkapazität (dwh Capacity.vm Capacity Fact)
- Tabellen mit stündlicher Storage-Node-Performance (Storage\_Node\_hourly\_Performance\_FACT) und täglicher Storage-Node-Performance (Storage\_Node\_Daily\_Performance\_FACT)

### **Datenaufbewahrung, ETL und Zeiträume**

Das OnCommand Insight Data Warehouse speichert Daten, die aus dem ETL-Prozess (Extract, Transform, Load) gewonnen werden, für verschiedene Zeiträume, basierend auf den unterschiedlichen Datentabellen und der Zeitgranularität der Daten.

#### **Performance Marts und stündliche Granularität für Volumes und interne Volumes**

Das OnCommand Insight Data Warehouse zeichnet 14 Tage lang die stündlichen Durchschnittswerte, die Stundenmaxima und das Zugriffs-Bit für jede Stunde des Tages (24 Datenpunkte) auf. Das Access Bit ist ein boolescher Wert, der wahr ist, wenn auf das Volume zugegriffen wird, oder falsch, wenn während des stündlichen Intervalls kein Zugriff auf das Volume erfolgt. Alle 24 Datenpunkte für den Vortag werden während des ersten ETL-Prozesses des Tages ermittelt.

Sie müssen nicht einen ETL-Prozess pro Stunde ausführen, um die stündlichen Datenpunkte zu erfassen. Beim Ausführen zusätzlicher ETL-Prozesse während des Tages werden keine Leistungsinformationen von den OnCommand Insight-Servern abgerufen.

#### **Performance Marts und tägliche Granularität für Volumes und interne Volumes**

An jedem Tag, an dem die ETL verarbeitet wird, werden die Tagesdurchschnittswerte für den vorhergehenden Tag berechnet und in Data Warehouse eingetragen. Der Tagesdurchschnitt ist eine Zusammenfassung der 24 Datenpunkte des Vortages. Die Performance-Datentabellen speichern täglich Zusammenfassungen für Volumes und interne Volumes über 13 Monate.

#### **Kapazität und tägliche Granularität**

Die Capacity Marts liefern täglich Messungen für verschiedene Kapazitätsfakten über einen Zeitraum von 13 Monaten. Die Kapazitätsdaten in Data Warehouse sind aktuell bei der letzten Datenquellenerfassung für das Gerät vor der ETL.

#### **KapazitätsMärz und monatliche Granularität**

Data Warehouse speichert tägliche Kapazitätsdaten über 13 Monate. Nach Erreichen der 13-monatigen Schwelle werden die Kapazitätsdaten monatlich zusammengefasst. Die monatlichen Daten basieren auf den Werten, die durch das Datum, das das repräsentative Datum des Monats darstellt, reflektiert werden.

Die folgende Tabelle zeigt, welche monatlichen Daten in der monatlichen Zusammenfassung enthalten sind:

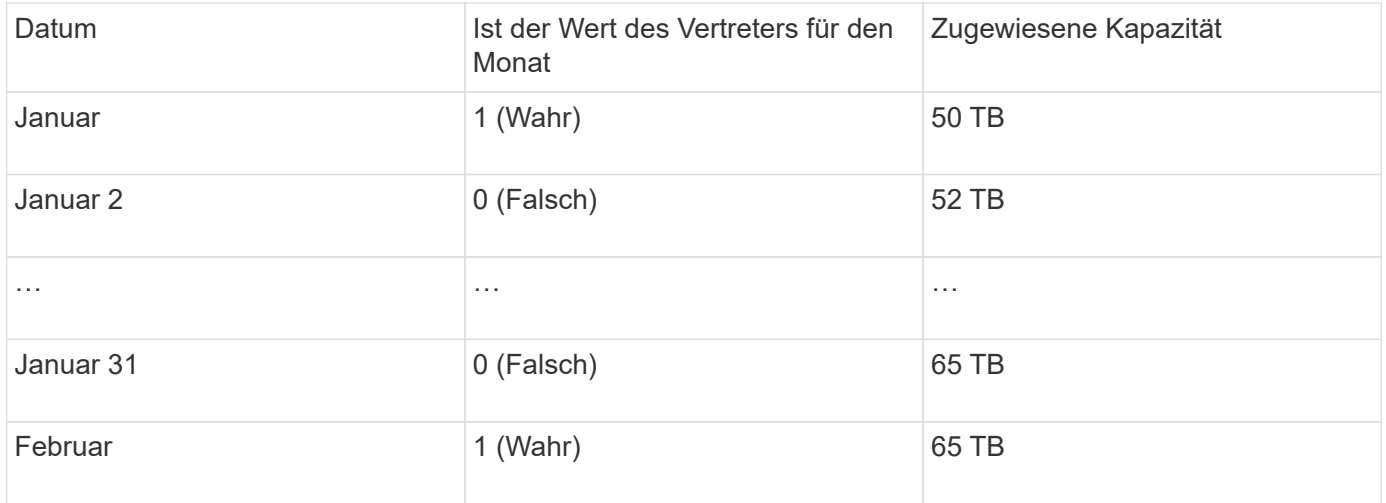

Auf der Grundlage dieser Tabelle würde ein Monatsbericht 50 TB für Januar und 65 TB für Februar anzeigen. Alle anderen Kapazitätswerte für Januar würden nicht in der monatlichen Zusammenfassung enthalten sein.

#### **Inventory Mart**

Der Bestandsdatenbestand ist nicht historisch. Jedes Mal, wenn ein ETL-Prozess ausgeführt wird, wird der Inventory Mart gelöscht und neu erstellt. Daher spiegeln alle Berichte, die aus dem Inventory Mart generiert wurden, nicht die historische Bestandskonfiguration wider.

#### **Copyright-Informationen**

Copyright © 2024 NetApp. Alle Rechte vorbehalten. Gedruckt in den USA. Dieses urheberrechtlich geschützte Dokument darf ohne die vorherige schriftliche Genehmigung des Urheberrechtsinhabers in keiner Form und durch keine Mittel – weder grafische noch elektronische oder mechanische, einschließlich Fotokopieren, Aufnehmen oder Speichern in einem elektronischen Abrufsystem – auch nicht in Teilen, vervielfältigt werden.

Software, die von urheberrechtlich geschütztem NetApp Material abgeleitet wird, unterliegt der folgenden Lizenz und dem folgenden Haftungsausschluss:

DIE VORLIEGENDE SOFTWARE WIRD IN DER VORLIEGENDEN FORM VON NETAPP ZUR VERFÜGUNG GESTELLT, D. H. OHNE JEGLICHE EXPLIZITE ODER IMPLIZITE GEWÄHRLEISTUNG, EINSCHLIESSLICH, JEDOCH NICHT BESCHRÄNKT AUF DIE STILLSCHWEIGENDE GEWÄHRLEISTUNG DER MARKTGÄNGIGKEIT UND EIGNUNG FÜR EINEN BESTIMMTEN ZWECK, DIE HIERMIT AUSGESCHLOSSEN WERDEN. NETAPP ÜBERNIMMT KEINERLEI HAFTUNG FÜR DIREKTE, INDIREKTE, ZUFÄLLIGE, BESONDERE, BEISPIELHAFTE SCHÄDEN ODER FOLGESCHÄDEN (EINSCHLIESSLICH, JEDOCH NICHT BESCHRÄNKT AUF DIE BESCHAFFUNG VON ERSATZWAREN ODER -DIENSTLEISTUNGEN, NUTZUNGS-, DATEN- ODER GEWINNVERLUSTE ODER UNTERBRECHUNG DES GESCHÄFTSBETRIEBS), UNABHÄNGIG DAVON, WIE SIE VERURSACHT WURDEN UND AUF WELCHER HAFTUNGSTHEORIE SIE BERUHEN, OB AUS VERTRAGLICH FESTGELEGTER HAFTUNG, VERSCHULDENSUNABHÄNGIGER HAFTUNG ODER DELIKTSHAFTUNG (EINSCHLIESSLICH FAHRLÄSSIGKEIT ODER AUF ANDEREM WEGE), DIE IN IRGENDEINER WEISE AUS DER NUTZUNG DIESER SOFTWARE RESULTIEREN, SELBST WENN AUF DIE MÖGLICHKEIT DERARTIGER SCHÄDEN HINGEWIESEN WURDE.

NetApp behält sich das Recht vor, die hierin beschriebenen Produkte jederzeit und ohne Vorankündigung zu ändern. NetApp übernimmt keine Verantwortung oder Haftung, die sich aus der Verwendung der hier beschriebenen Produkte ergibt, es sei denn, NetApp hat dem ausdrücklich in schriftlicher Form zugestimmt. Die Verwendung oder der Erwerb dieses Produkts stellt keine Lizenzierung im Rahmen eines Patentrechts, Markenrechts oder eines anderen Rechts an geistigem Eigentum von NetApp dar.

Das in diesem Dokument beschriebene Produkt kann durch ein oder mehrere US-amerikanische Patente, ausländische Patente oder anhängige Patentanmeldungen geschützt sein.

ERLÄUTERUNG ZU "RESTRICTED RIGHTS": Nutzung, Vervielfältigung oder Offenlegung durch die US-Regierung unterliegt den Einschränkungen gemäß Unterabschnitt (b)(3) der Klausel "Rights in Technical Data – Noncommercial Items" in DFARS 252.227-7013 (Februar 2014) und FAR 52.227-19 (Dezember 2007).

Die hierin enthaltenen Daten beziehen sich auf ein kommerzielles Produkt und/oder einen kommerziellen Service (wie in FAR 2.101 definiert) und sind Eigentum von NetApp, Inc. Alle technischen Daten und die Computersoftware von NetApp, die unter diesem Vertrag bereitgestellt werden, sind gewerblicher Natur und wurden ausschließlich unter Verwendung privater Mittel entwickelt. Die US-Regierung besitzt eine nicht ausschließliche, nicht übertragbare, nicht unterlizenzierbare, weltweite, limitierte unwiderrufliche Lizenz zur Nutzung der Daten nur in Verbindung mit und zur Unterstützung des Vertrags der US-Regierung, unter dem die Daten bereitgestellt wurden. Sofern in den vorliegenden Bedingungen nicht anders angegeben, dürfen die Daten ohne vorherige schriftliche Genehmigung von NetApp, Inc. nicht verwendet, offengelegt, vervielfältigt, geändert, aufgeführt oder angezeigt werden. Die Lizenzrechte der US-Regierung für das US-Verteidigungsministerium sind auf die in DFARS-Klausel 252.227-7015(b) (Februar 2014) genannten Rechte beschränkt.

#### **Markeninformationen**

NETAPP, das NETAPP Logo und die unter [http://www.netapp.com/TM](http://www.netapp.com/TM\) aufgeführten Marken sind Marken von NetApp, Inc. Andere Firmen und Produktnamen können Marken der jeweiligen Eigentümer sein.